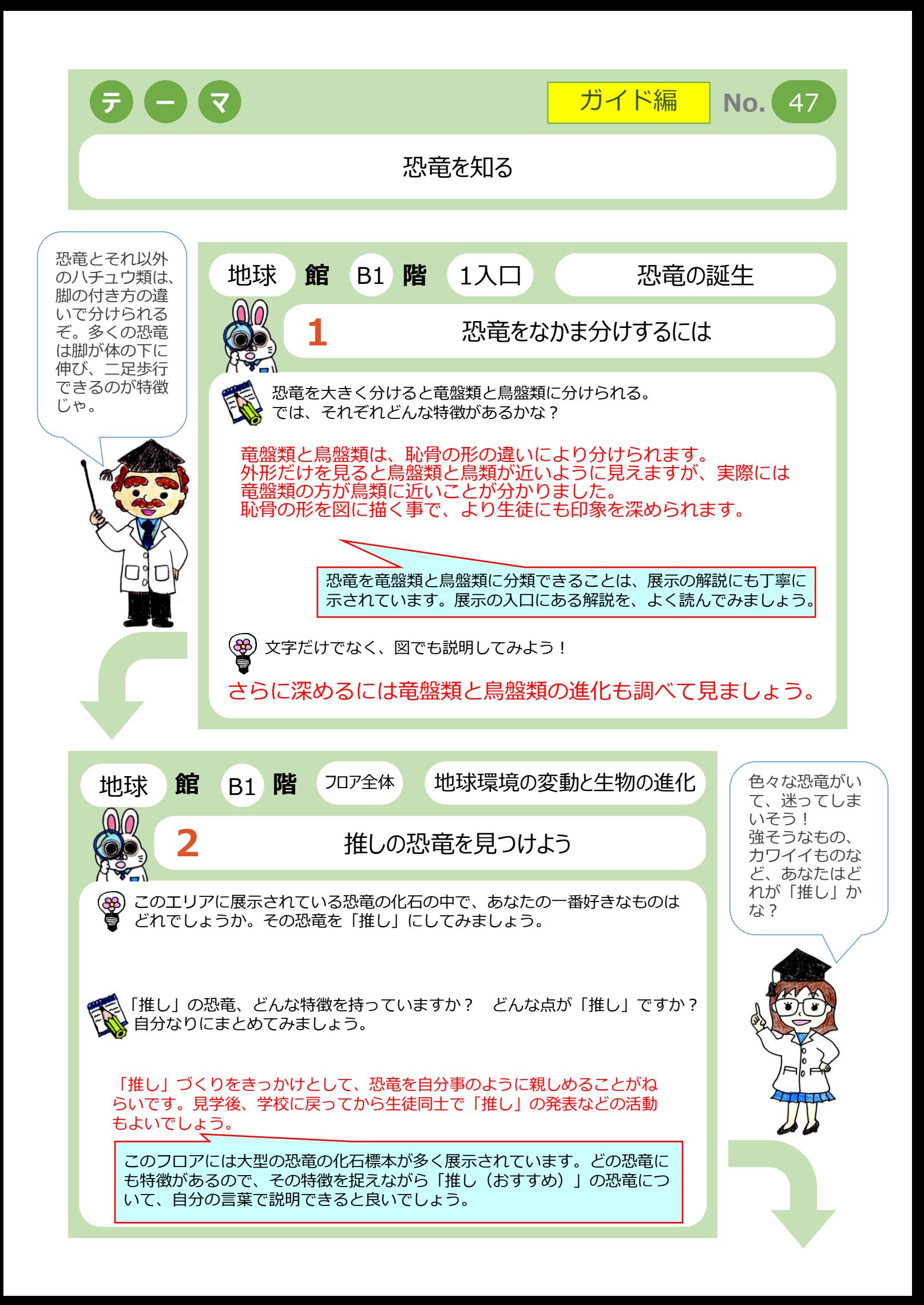

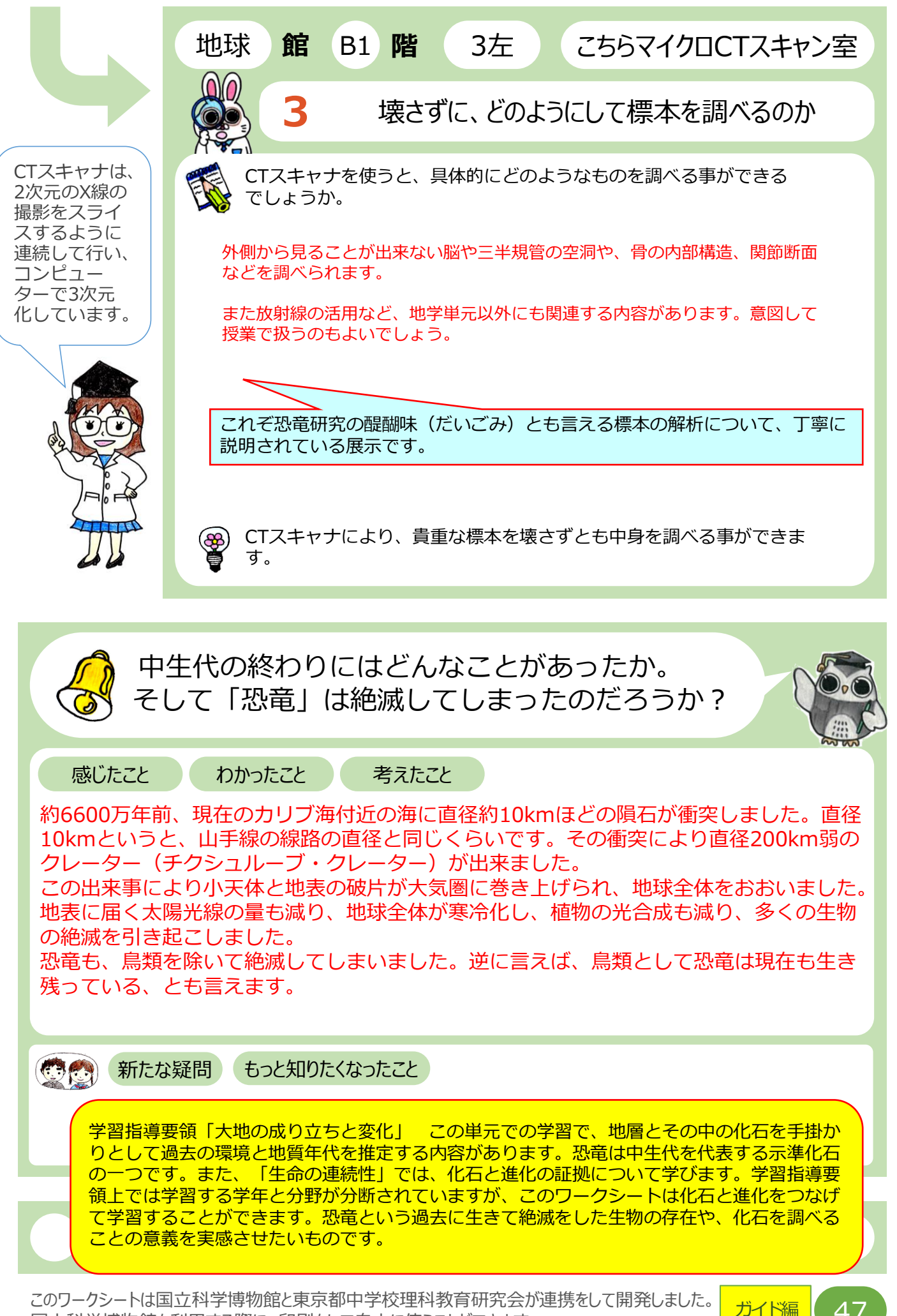

国立科学博物館を利用する際に、印刷をして自由に使うことができます。

47